# **Разработка через тестирование**

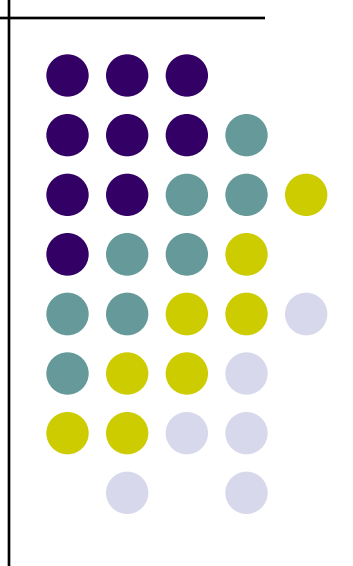

#### **Определение**

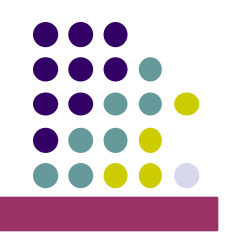

**Разработка через тестирование** (англ. test-driven development) техника программирования, при которой модульные тесты для программы или ее фрагмента пишутся до самой программы и, по существу, управляют ее разработкой.

**Методика**: ❑ Пишем новый код только тогда, когда автоматический тест не сработал.

❑ Удаляем дублирование

#### **Цикл разработки (кратко)**

Красный — напишите небольшой тест, который не работает, а возможно, даже не компилируется.

Зеленый — заставьте тест работать как можно быстрее, при этом не думайте о правильности дизайна и чистоте кода. Напишите ровно столько кода, чтобы тест сработал. Рефакторинг — удалите из написанного кода любое дублирование.

Красный — зеленый — рефакторинг

**Рефакторинг** — процесс полного или частичного преобразования внутренней структуры программы при сохранении ее внешнего поведения.

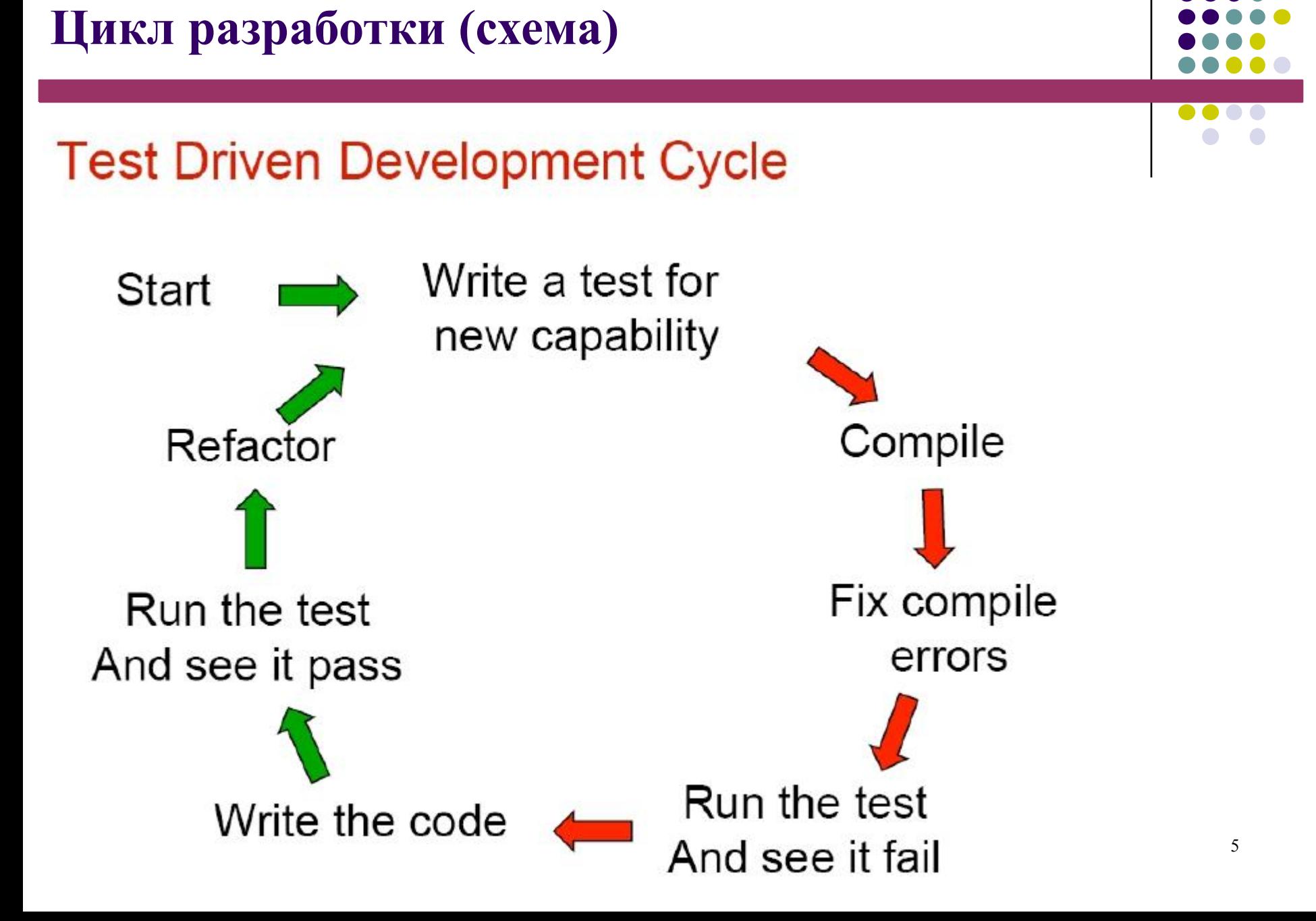

#### **Цикл разработки**

4.

- 1. Из репозитория извлекается программная система, находящаяся в согласованном состоянии, когда весь набор модульных тестов выполняется успешно.
- 2. Добавляется новый тест. Он может состоять в проверке, реализует ли система некоторое новое поведение или содержит ли некоторую ошибку, о которой недавно стало известно.
- 3. Успешно выполняется весь набор тестов, кроме нового теста, который выполняется неуспешно. Этот шаг необходим для проверки самого теста включен ли он в общую систему тестирования и правильно ли отражает новое требование к системе, которому она, естественно, еще не удовлетворяет.
	- Программа изменяется с тем, чтобы как можно скорее выполнялись все тесты. Нужно добавить самое простое решение, удовлетворяющее новому тесту, и одновременно с этим не испортить существующие тесты. Большая часть нежелательных побочных и отдаленных эффектов от вносимых в программу изменений отслеживается именно на этом этапе, с помощью

достаточно полного набора тестов. В 1999 година полного набора тестов. В 1999 година полного набора тестов. По

#### **Цикл разработки (продолжение)**

- 5. Весь набор тестов выполняется успешно.
- 6. Теперь, когда требуемая в этом цикле функциональность достигнута самым простым способом, программа подвергается *рефакторингу* для улучшения структуры и устранения избыточного, дублированного кода.
- 7. Весь набор тестов выполняется успешно.
- 8. зано ситея в репозитории просле чего программа с невых находятеля в ме согласованном состоянии и содержит четко осязаемое улучшение по сравнению с предыдущим состоянием.

Продолжительность каждого цикла — порядка нескольких минут.

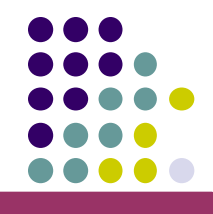

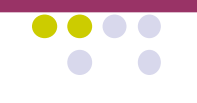

# Что дает TDD?

- Актуальное описание намерений, дизайна и использования системы
- Легкое обнаружение слабых мест в дизайне
- Автоматическое регрессионное тестирование
- Безопасный рефакторинг
- Быстрое обнаружение дефектов

Последовательность Фибоначчи определяется

следующим соотношением:

$$
F(n) = F(n - 1) + F(n - 2)
$$
  
F(1) = 1  
F(0) = 0

Требуется написать функцию для определения n-го члена последовательности

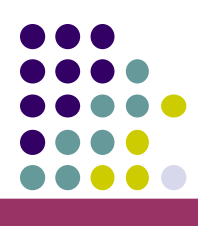

```
\}<sup>0</sup> b \frac{1}{2} b \frac{1}{2} c \frac{1}{2} \frac{1}{2} \frac{1}{2} \frac{1}{2} \frac{1}{2} \frac{1}{2} \frac{1}{2} \frac{1}{2} \frac{1}{2} \frac{1}{2} \frac{1}{2} \frac{1}{2} \frac{1}{2} \frac{1}{2} \frac{1}{2} \frac{1}{2} \frac{1}{2} \frac{1}{2} Первый тест
      [Test]
      public void TestFirstFibonacciNumber()
      {
                  Assert.AreEqual(0,
MathUtils.Fibonacci(0));
      }
            Реализация функции
      public class MathUtils
      {
                  public static uint Fibonacci(uint n)
```
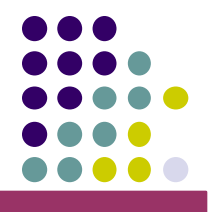

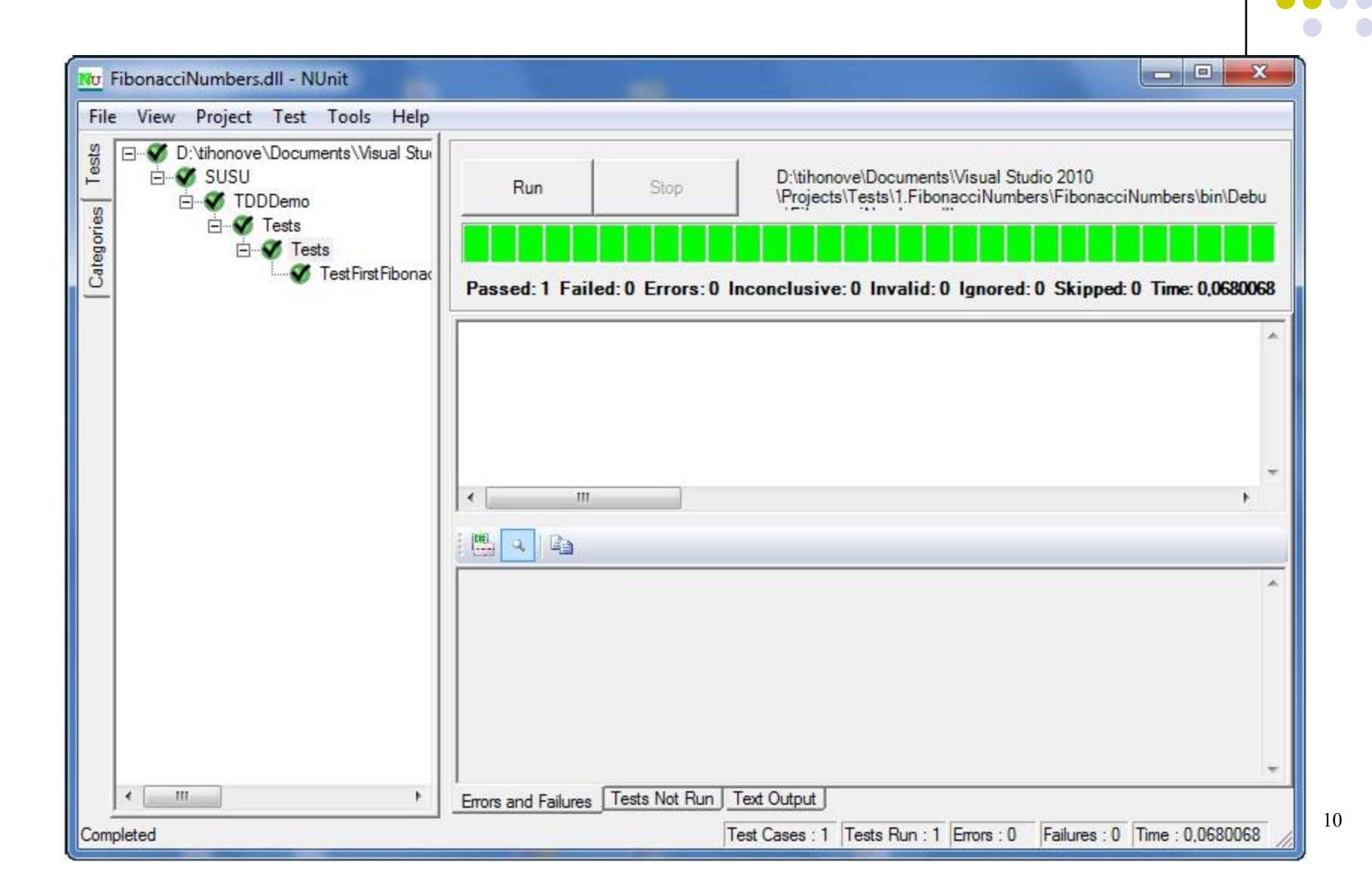

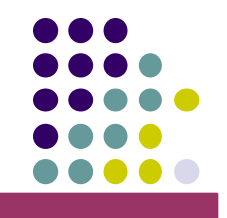

Проверяем второй член последовательности

**public void TestSecondFibonacciNumber() { Assert.AreEqual(1, MathUtils.Fibonacci(1)); }**

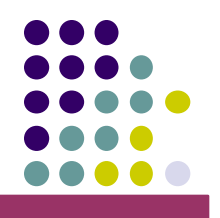

 $\mathbf{O}(\mathbf{C})$ 

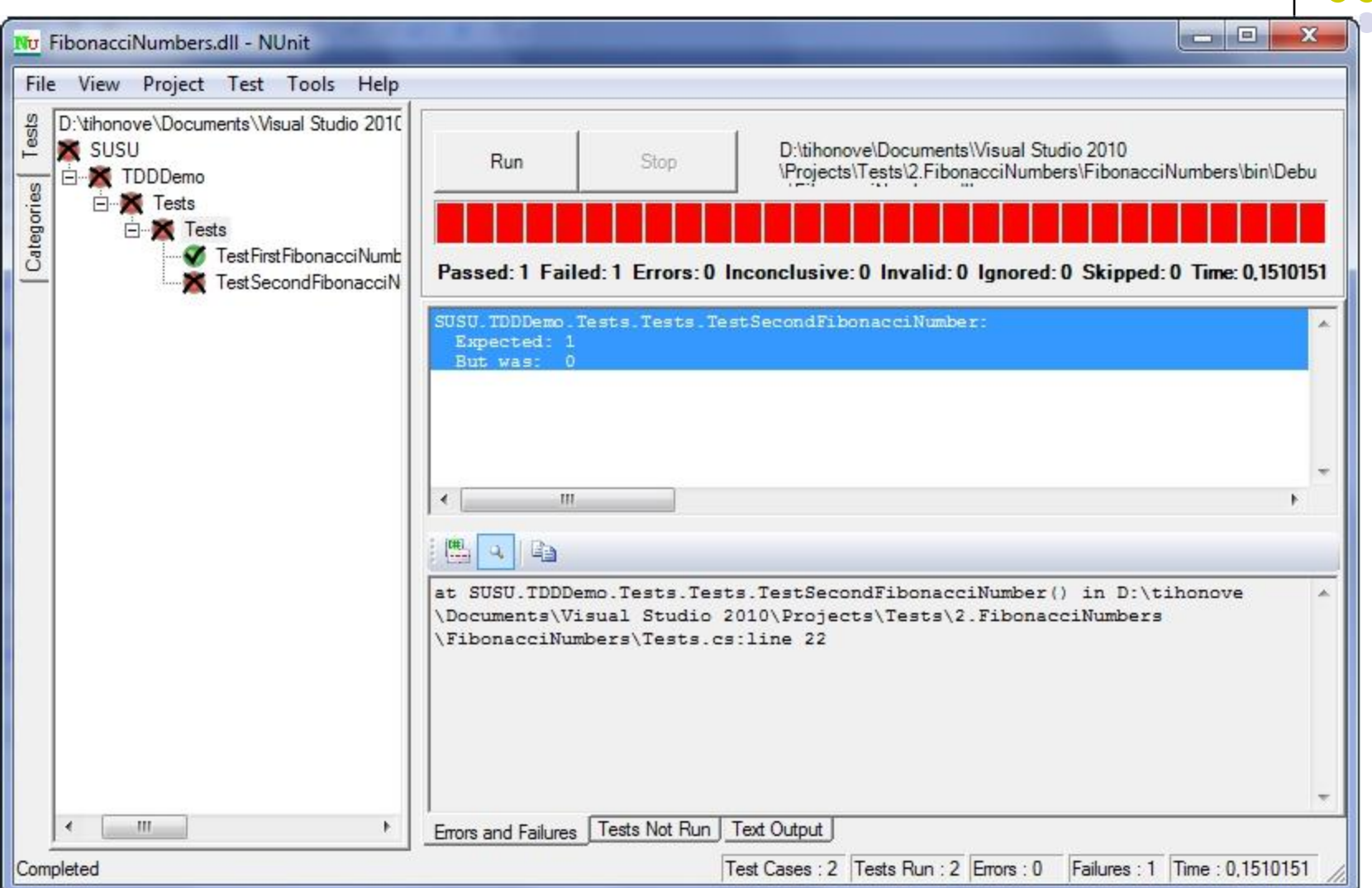

#### Модифицируем функцию

```
public static uint Fibonacci(uint n)
{
    if (n == 0)
        return 0;
    els
    e return 1;
}
```
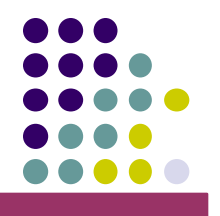

....

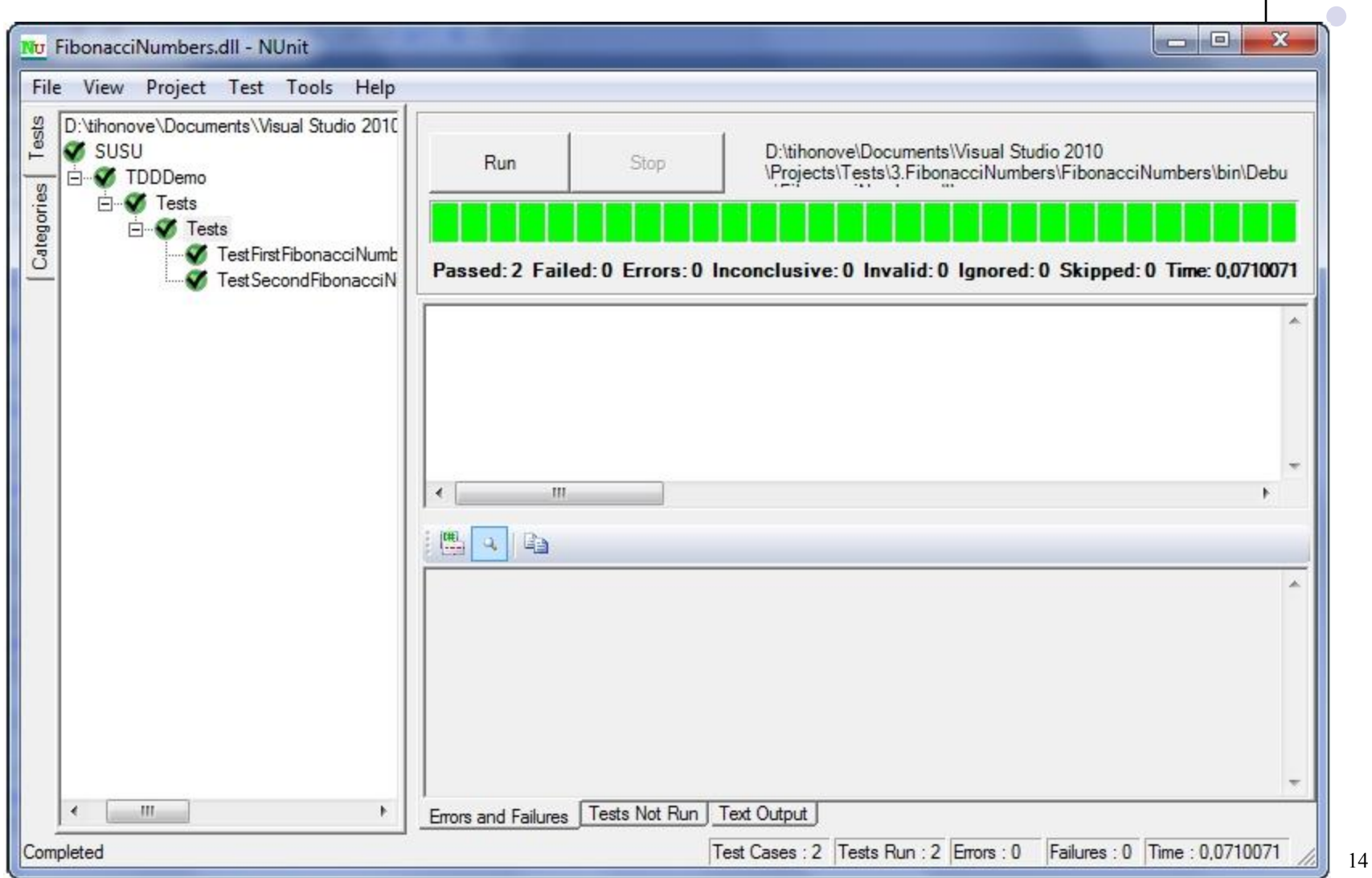

```
Добавляем новые тесты, проверяющие
третий и четвертый члены.
```

```
public void TestThirdFibonacciNumber()
{
    Assert.AreEqual(1, MathUtils.Fibonacci(2));
}
```

```
public void TestFourthFibonacciNumber()
{
    Assert.AreEqual(2, MathUtils.Fibonacci(3));
}
```
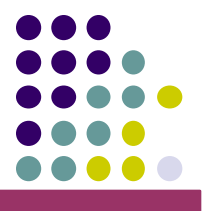

 $\blacksquare$ 

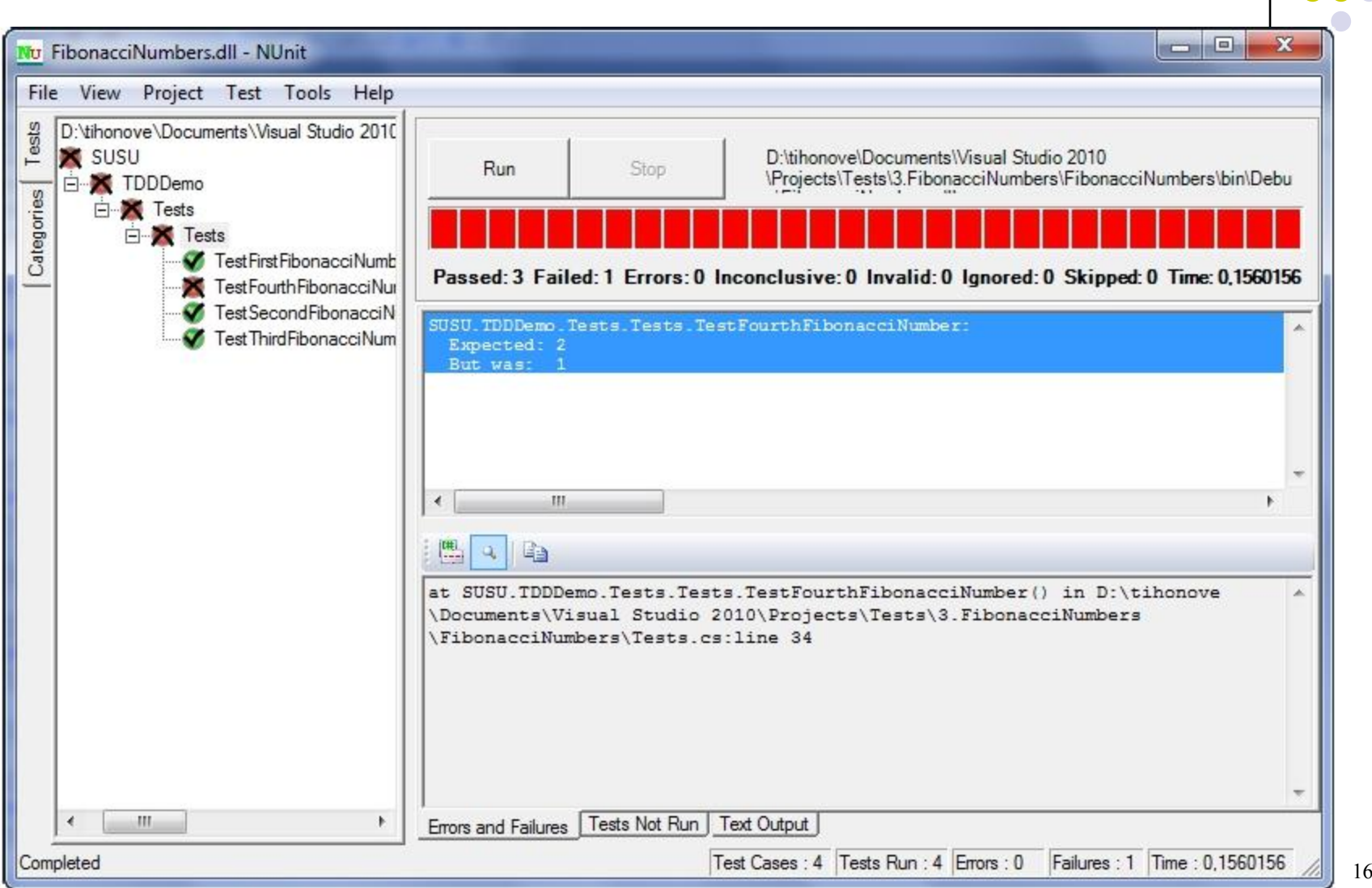

#### Модифицируем функцию

```
public static uint Fibonacci(uint n)
{
    if (n == 0)
        return 0;
    else if (n == 1)
        return 1;
    els
    e return Fibonacci(n - 1) + Fibonacci(n - 2);
}
```
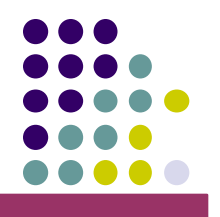

. . . .

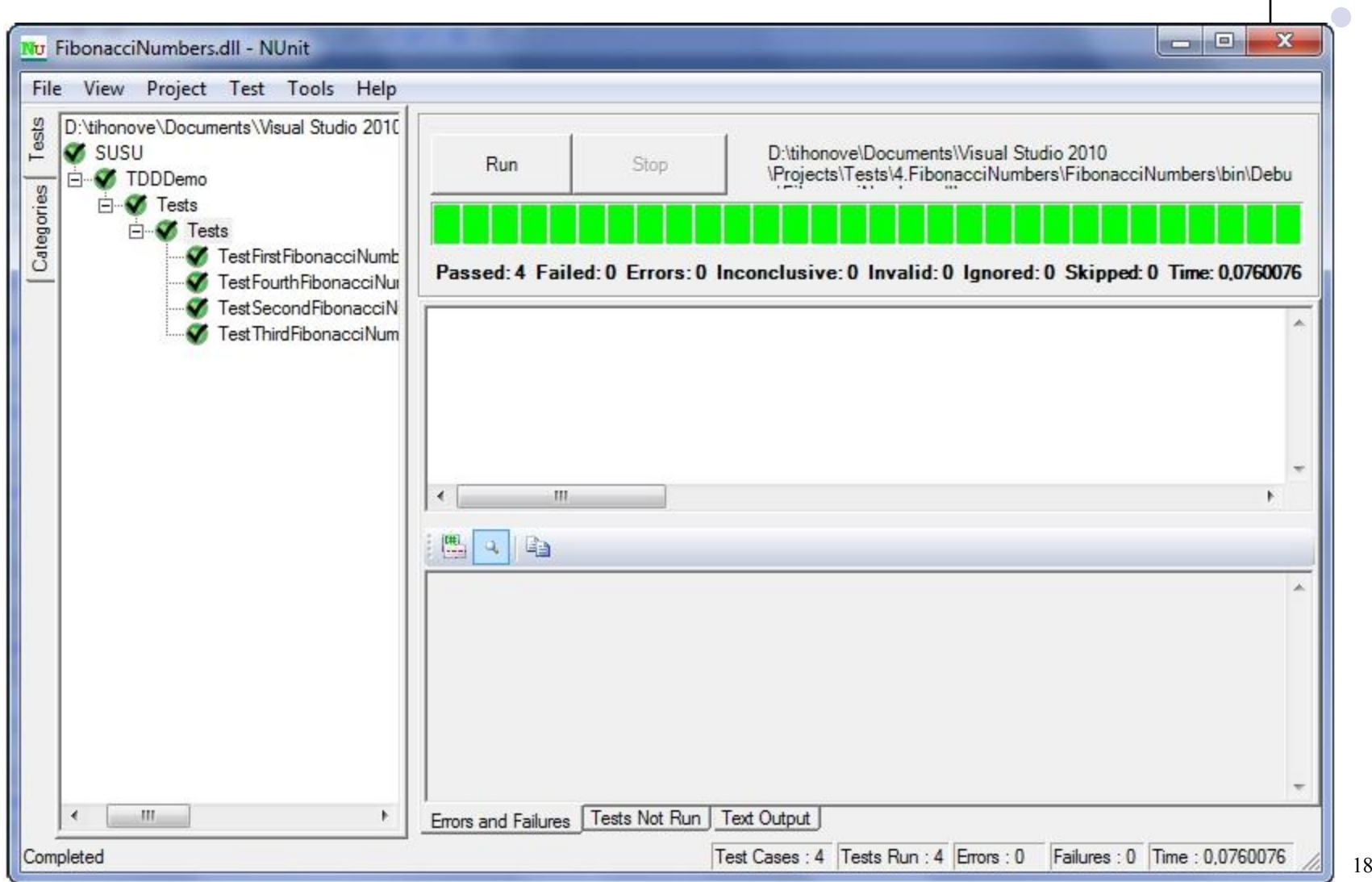

### **Пример 2. Функция CombinePaths**

Требуется реализовать функцию, складывающюю два пути.

Например:

 $C:\Delta\ + MySQL\data.sql = C:\Data\MySQL\data.sql$ 

Необходимо учесть следующие варианты использования:

1. Разные вариации наличия/отсутствия завершающего и

начального слэша в первом и втором путях соответственно  $C:\text{folder} + file.txt$  $C:\text{folder} + \text{file.txt}$ 

 $C:\delta$ lder $\rightarrow$  file.txt

2.  $C:\text{folder}\ + \text{file.txt}$ <br>2. Если первый путь пуст

 $"$  + file.txt

3. Если второй путь абсолютный  $C:\text{folder} + D:\text{folder2}\text{file.txt}$ 

#### 20 **Пример 2. (продолжение) typ e TCombinePathTests = class(TTestCase) published procedure TestCombineSimplePaths; end ; procedure TCombinePathTests.TestCombineSimplePaths; begin CheckEquals ( 'C:\file\_name.txt' ,CombinePaths('C:\', 'file\_name.txt') ) ; end ;** Первый тест

#### Реализация функции

```
function CombinePaths(const APath1,
  APath2: string): string;
begi
n Result := EmptyStr;
end
;
```
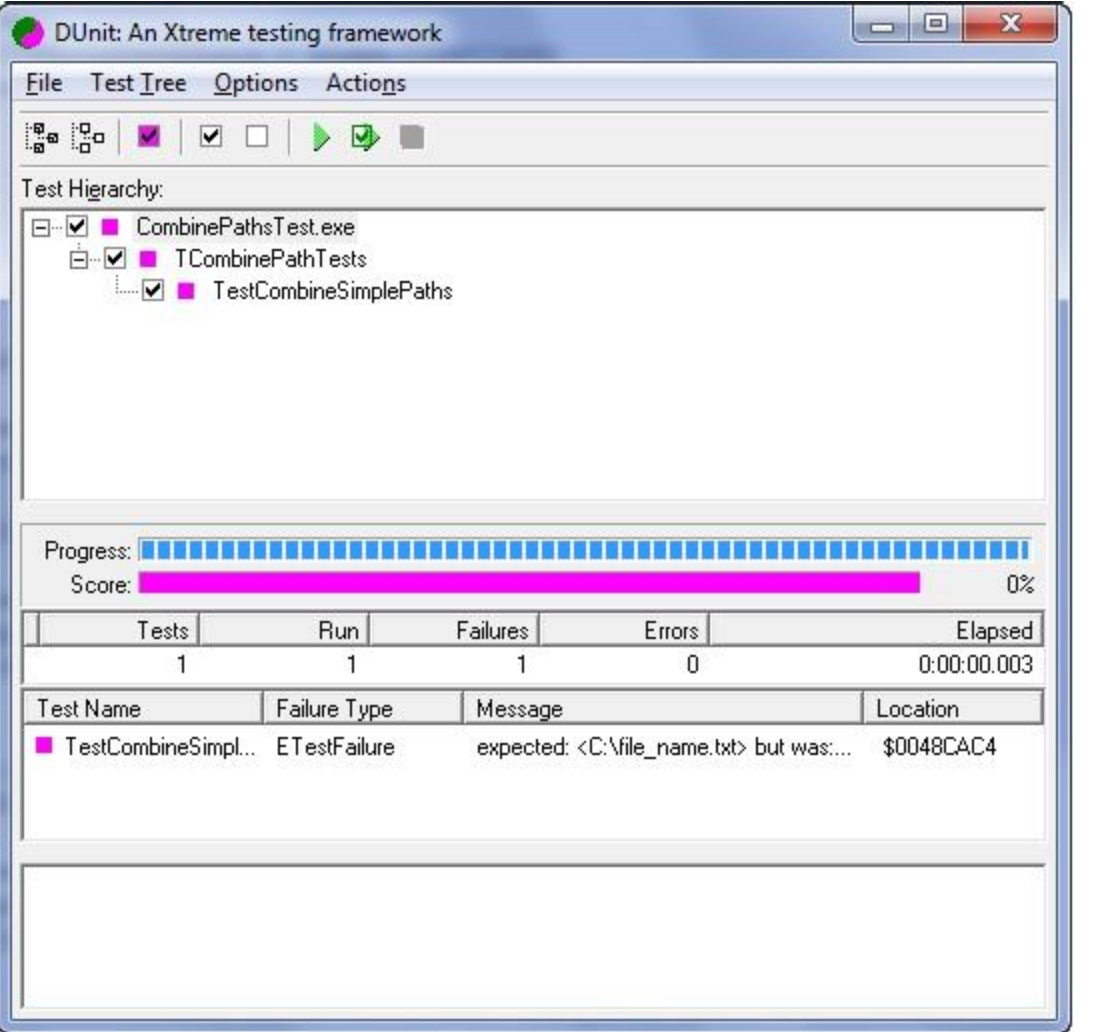

 $\mathbf{O}(\mathbf{C})$ 

Модифицируем функцию

```
function CombinePaths(const APath1,
  APath2: string): string;
begi
n Result := APath1 + APath2;
end
```
**;**

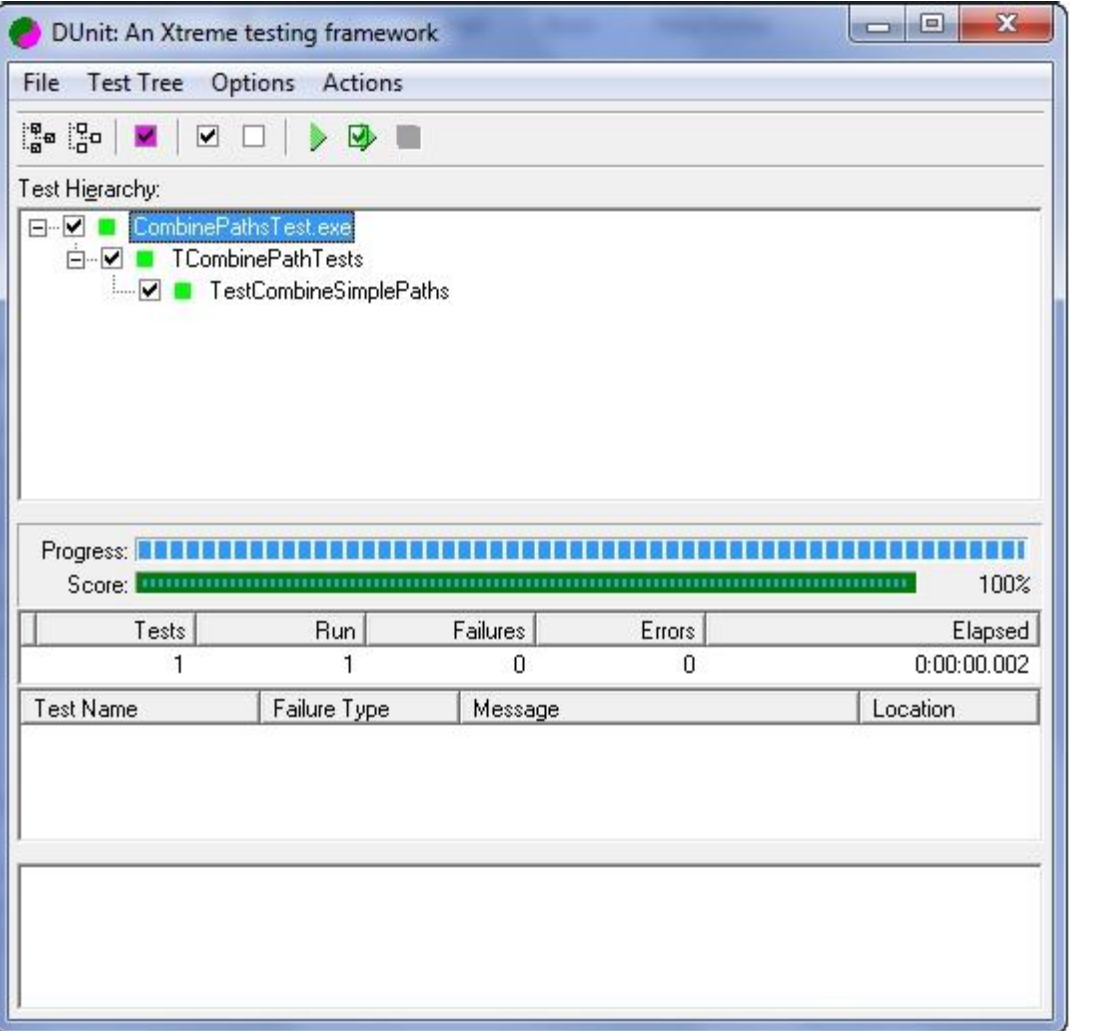

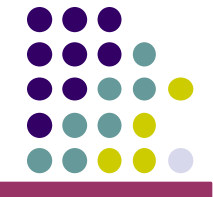

 $\mathbf{O}(\mathbf{C})$ 

#### **procedure TCombinePathTests.**

**TestCombinePathsWithoutTrailingSlash begi;**

```
n CheckEquals
```

```
( C:\file_name.txt'
    ,CombinePaths('C:', 'file_name.txt')
  )
;
end
;
```
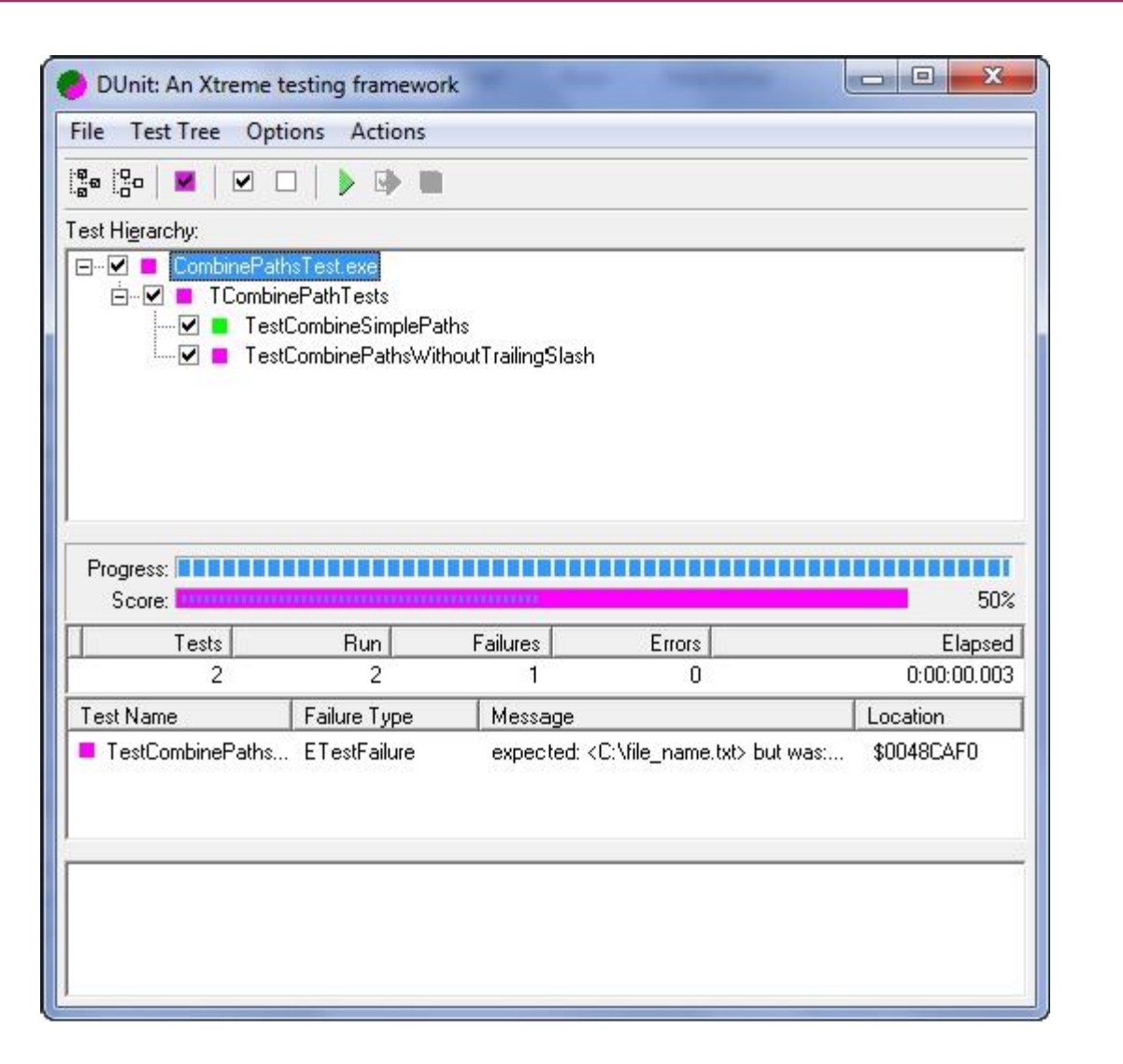

Модифицируем функцию

```
function CombinePaths(const APath1,
  APath2: string): string;
begi
n Result :=
    IncludeTrailingPathDelimiter(APath1)
    +
end APath2;
;
```
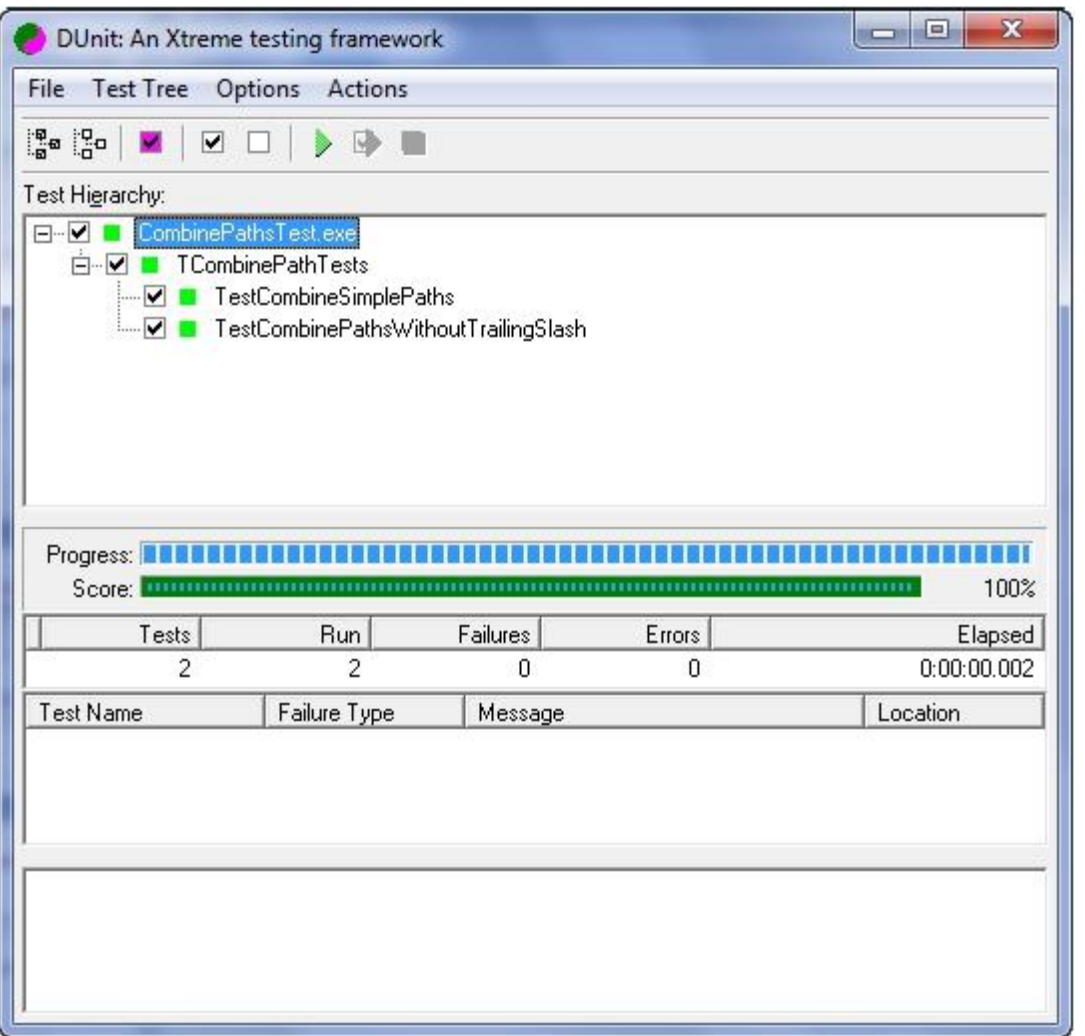

 $\bullet$   $\bullet$ 

#### **procedure TCombinePathTests.**

**TestCombinePathsWithEmptyFirstPath**

**begi;**

**;**

```
n CheckEquals
```

```
( 'file_name.txt'
    ,CombinePaths(''
, 'file_name.txt')
  )
;
end
```
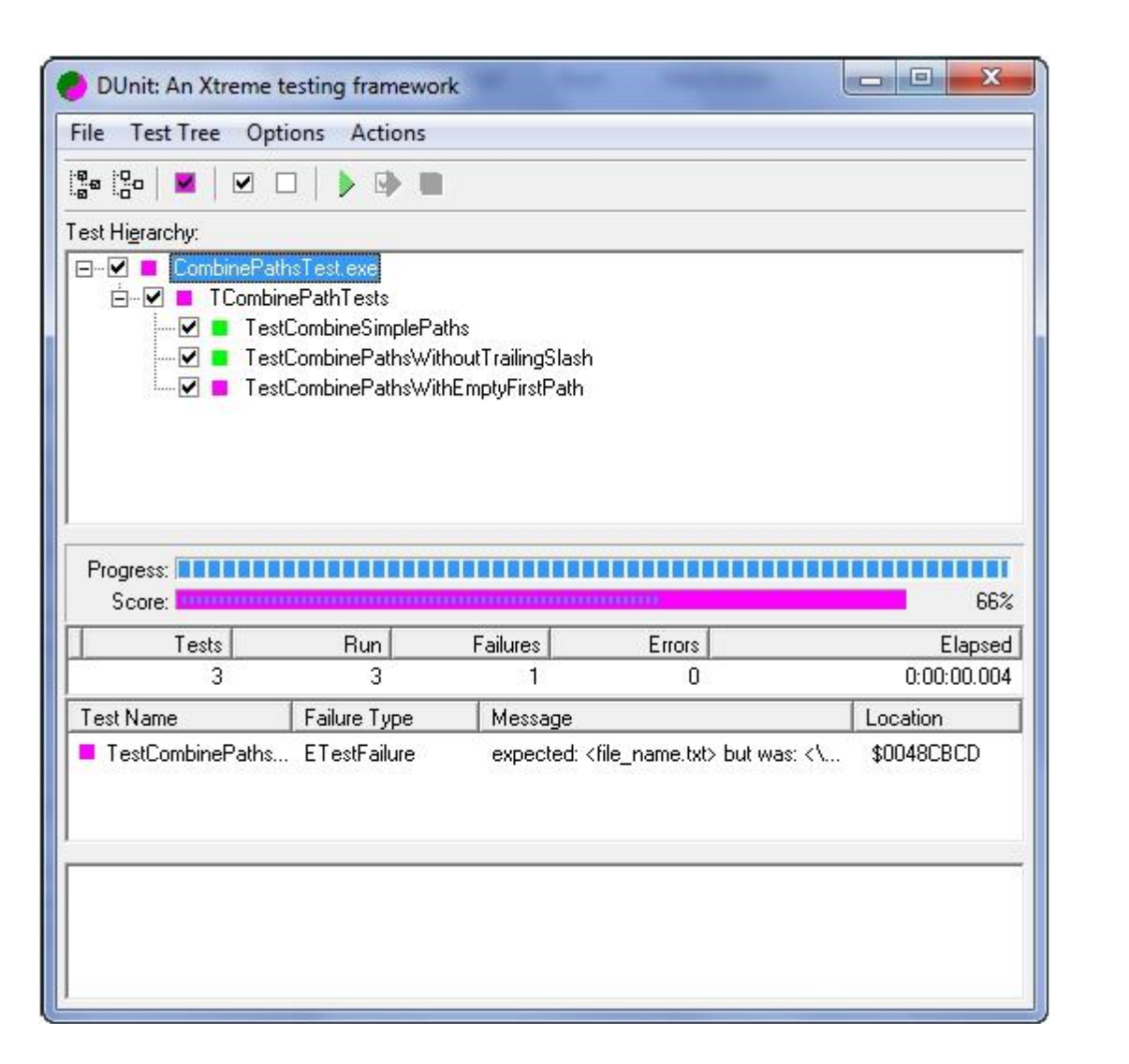

#### Модифицируем функцию

```
function CombinePaths(const APath1,
  APath2: string): string;
begi
n if APath1 = EmptyStr then
    Result := APath2
  els
  e Result :=
      IncludeTrailingPathDelimiter(APath1) +
      APath2;
end
```
**;**

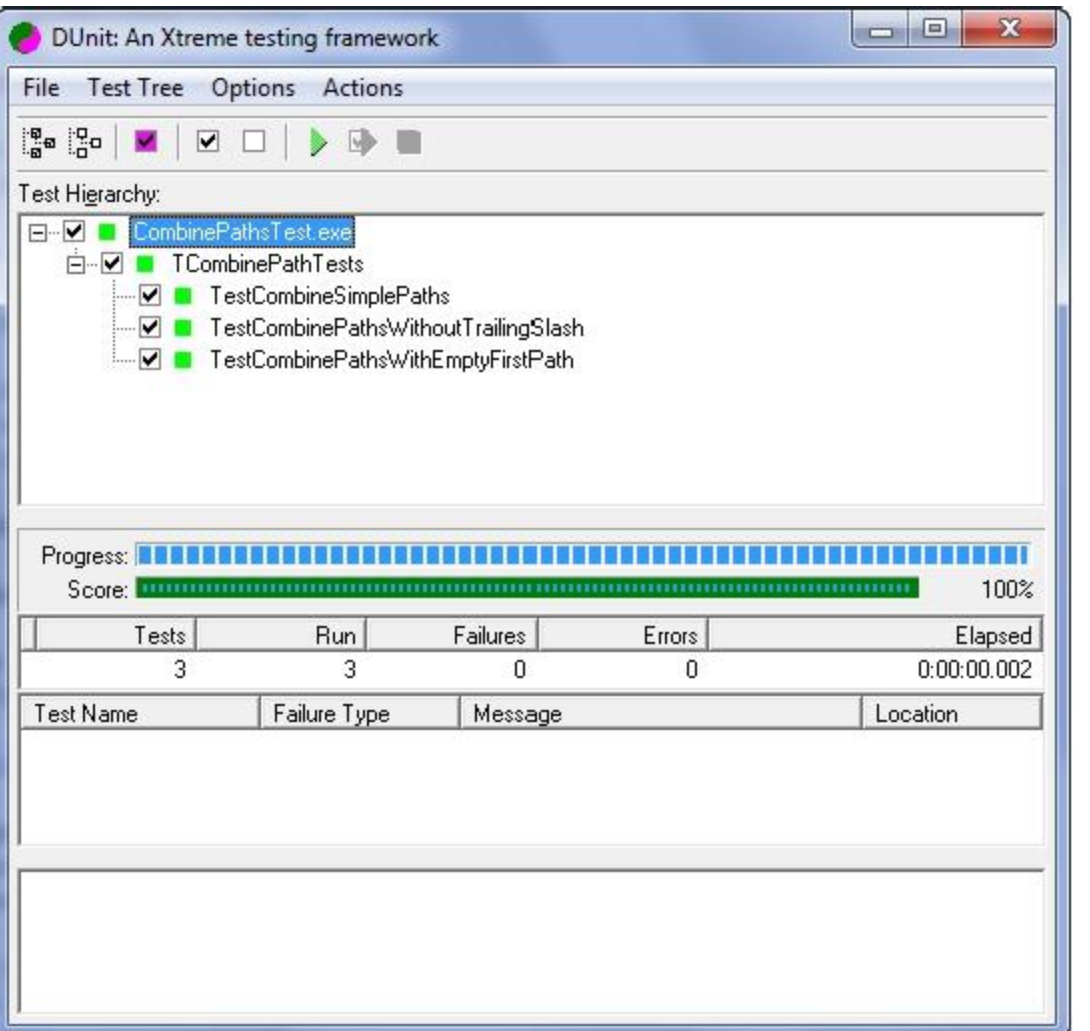

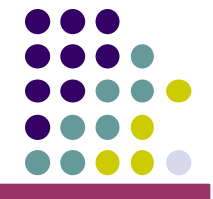

 $\bullet$   $\bullet$ 

**;**

Окончательный вариант функции

```
function CombinePaths(const APath1,
  APath2: string): string;
begi
n if IsAbsolutePath(APath2) or (APath1 = EmptyStr) then
    Result := APath2
  els
  e Result :=
      IncludeTrailingPathDelimiter(APath1) +
      DeletePrecedingPathDelimiter(APath2);
end
```
## • Arrange – Act – Assert (AAA)

- Понятные данные (Evident Data)
- Тестовые данные (Test Data)
- Сначала утверждение (Assertion First)
- Список тестов (Test List)
- Изолированный тест (Isolated Test)

# **Приёмы (паттерны) TDD**

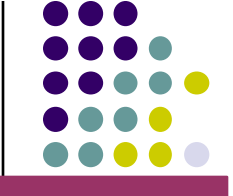

## **Изолированный тест**

- Если не проходит один тест, другие не должны свалиться вслед за ним.
- Если тесты изолированы, порядок их

выполнения значения не имеет.

● Тесты не должны использовать общие ресурсы. Общие ресурсы, используемые тестами, не должны изменяться в ходе тестирования.

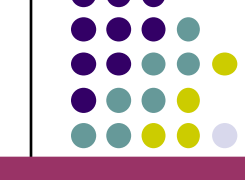

занесите в список.

в процессе написания другого, просто

• Тесты, в которых возникает необходимость программировать тесты.

один тест, поэтому не стоит сразу

- От зелёной полосы всегда должен отделять
- Запишите все тесты, которые хотите реализовать, и придерживайтесь этого списка.

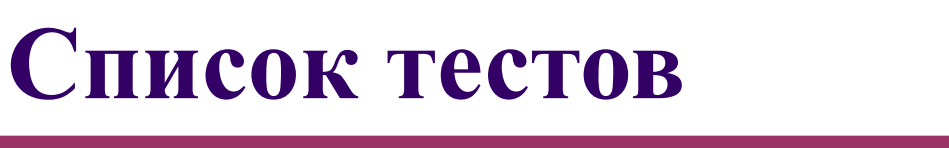

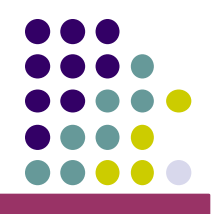
### **Сначала утверждение**

● Такой подход позволяет мгновенно ответить на два важных вопроса: «Что считать правильным результатом теста?» и «Каким образом можно проверить его правильность?».

• Сначала мы определяем, что нужно

условия, чтобы assert прошел.

максимум  $\sim$  три). Три $\sim$  три $\sim$  три). Три

• В тесте не должно быть слишком много

утверждений (идеальный вариант ─ один,

получить, а потом создаем необходимые

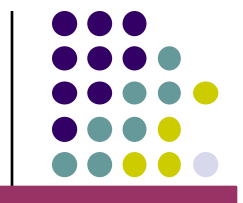

### **Тестовые данные**

- Не используйте одинаковые данные. Если нет разницы между 1 и 2, берите 1.
- Если 3 набора дадут тот же результат, что и 10, используйте 3.
- Используйте реалистичные тестовые данные.

● запрограммировать. Код теста должен читаться с первого раза.

так будет понятно, что же нужно

● При тестировании должно быть очевидно, • Не прячьте вычисления за константами, откуда берется тот или иной результат.

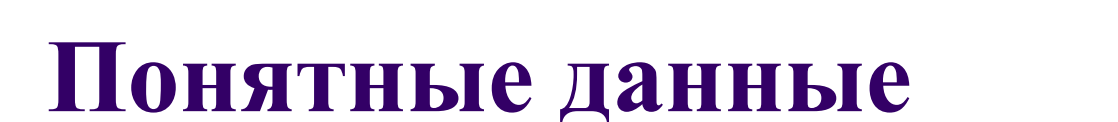

### **Понятные данные (пример)**

```
Bank bank = new
Bank(addRate("USD", "GBP",
STANDARD_RATE);
banker.org spilts<del>i</del>olna STRANDARD (neW MONSSION )<sup>"</sup>, USD"),
"GBP");
assertEquals(new Note(49.25, "GBP"), result);
Bank bank = new
Bank(addRate("USD", "GBP",
2);
Или более очевидно:
```
bankes or estails sides (0.045)  $prt(new Note(100, "USD"), "GBP");$ *assertEquals*(new Note(**100 / 2 \* (1 - 0.015)**, "GBP"), result);

**Arrange – Act – Assert** 

```
[Test]
public void TestTranslate()
\{ // Arrange.
   // Здесь выставляются начальные условия
   ITranslator translator = new EngRusTranslator();
```

```
 // Act.
 // Отработка тестируемого функционала.
 string result = translator.Translate("Hello, World!");
```
 // Assert. // Сверка ожидаемых значений с полученными Assert.AreEqual("Привет, Мир!", result);

}

## **Arrange – Act – Assert (пример 2)**

```
// Arranging
var annualSalary = 120000M;
var period = 3; // for a quarter profit
var calc = new SalaryCalculator();
```
// Acting var result = calc.CalculateProfit(annualSalary, period);

// Assertion Assert.IsEqual(40000, result);

**Arrange – Act – Assert** 

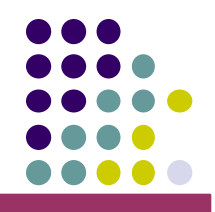

Преимущества использования этого паттерна:

- Assert-методы никогда не перемешаются с Act-методами
- Неявное навязывание писать ОДИН Assert на ОДИН тест
- Упрощенный рефакторинг, Вам легко будет обнаружить Arrange-блоки, которые можно вынести в SetUp-метод

## **Инструменты unit-тестирования**

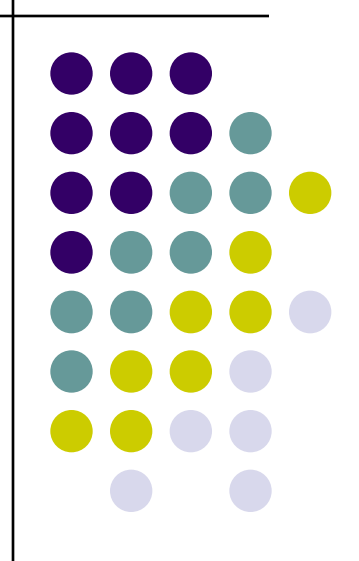

### **Список инструментов**

- Java: JUnit;
- C++: CppUnit, Boost Test;
- Delphi: DUnit;
- PHP: PHPUnit;
- С#: NUnit.

### Полный список:

http://en.wikipedia.org/wiki/List\_of\_unit\_testing\_frameworks

### BDD

- BDD (behavior-driven development) расширение подхода TDD к разработке и тестированию, при котором особое внимание уделяется поведению системы/модуля в терминах бизнеса(заказчика).
- Как правило, такие тесты иллюстрируют и тестируют различные сценарии, которые интересны непосредственно клиенту системы. В связи с этим при составлении таких тестов часто используется фреймворки, обладающие синтаксисом, обеспечивающим читаемость тестов не только программистом, но и представителями заказчика

### На каких принципах базируется TDD?

- «Делай проще, дурачок» (*keep it simple, stupid, KISS*)
- «Вам это не понадобится» (*you ain't gonna need it, YAGNI*)
- «Подделай, пока не сделаешь» (*fake it till you make it*)

- Гораздо больше времени уходит на реализацию простого класса, чем это требуется при написании кода «в лоб» (прямой реализации). Вот чего боятся менеджеры и программисты, которые не владеют TDD
- Вы всегда можете сравнить первую и последнюю реализации, используя TDD. Главной разницей будет то, что последняя реализация будет действительно объектно-ориентированной. Вы можете работать с модулем как с независимым объектом, запрашивать его состояние и пытаться исполнить отдельные операторы. Поэтому код, который будет работать с таким классом, сам будет более объектноориентированным.

- Помимо самого класса вы получите полный набор тестов для него. Для разработчика нет больше преимущества, чем полное покрытие кода тестами. Если тесты пишутся после кода, будет сложно обеспечивать полное покрытие: вы забудете написать тест на какую-нибудь функцию, чтото покажется слишком легким, чтобы писать на него тест и т.д. Такие тесты часто сложные, потому что вы хотите проверить сразу несколько аспектов в одном тесте. Используя TDD, вы получите набор простых понятных тестов, которые будет легко поддерживать.
- Вы получите живую документацию на код. Любой может прочитать названия тестовых методов и понять их смысл, цель и поведение. Будет гораздо легче понять код, имея такую информацию, вам не нужно будет отвлекать коллег просьбами объяснить их код.

- При использовании TDD легче обдумывать, что вы хотите получить от класса, его поведение и варианты использования. Имея хорошее понимание уже разработанных компонентов, можно понять, как написать более сложные компоненты.
- При использовании TDD вы реально оцениваете сложность задачи, всегда знаете, когда нужно закончить. Если у вас нет тестов, у вас часто будет появляться ощущение что все уже написано. А потом окажется, что вам нужно много времени на исправление ошибок и модификацию кода.

• Самое главное: уменьшаются зависимости между классами, увеличивается сцепление классов!

### Вопросы для самостоятельного изучения

- В каких задачах методология TDD не применима?
- Чем отличаются тесты, созданные по методологии TDD, от модульного тестирования? От интеграционного тестирования?
- Когда удобно использовать fake- и mockобъекты при использовании TDD?

### Дополнительный материал

- Описание терминологии и технологии разработки через тестирование в различных инструментах:
	- xUnit
	- Junit
	- NUnit
	- CppUnit
	- DUnit

**xUnit. Терминология**

- **Тестовый метод** (test method) Метод, в котором выполняется проверка работы тестируемого объекта.
- Утверждение (assertion)

●

Метод сравнения ожидаемых и фактических результатов.

**Фикстура уровня класса (class fixture)**

Набор операций, выполняемый до и после каждого тестового метода.

Набор операций, выполняемый до и после всех

● **Фикстура уровня метода (method fixture)**

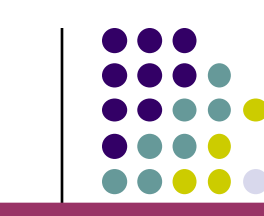

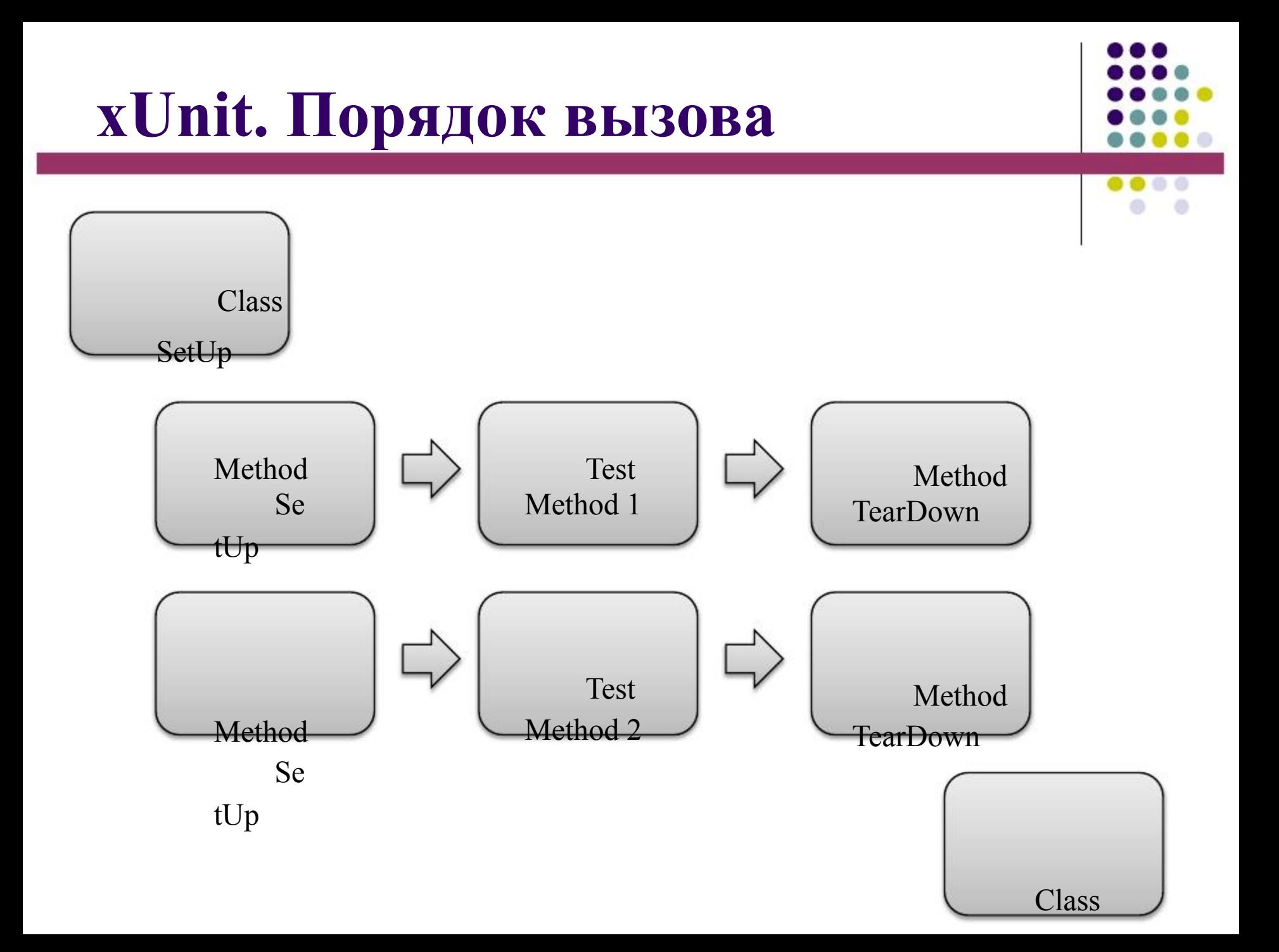

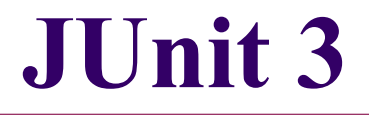

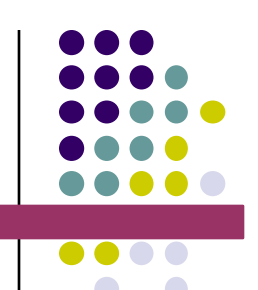

- JUnit библиотека для тестирования программного обеспечения на языке Java.
- Создана Кентом Беком и Эриком Гаммой
- Берѐт своѐ начало в SUnit (тестовая среда для Smalltalk)

### **JUnit 3. Организация тестов**

Класс TestCase

• Разработчик наследует свои классы

тестов от этого класса.

● Тестовые методы — все методы класса,

имя которых начинается с **test**.

- Класс TestCase реализует паттерн
	- setUppuonный Метод (Template Method) и
	- runPest@ется на виртуальные методы:
	- tearDown()

### **JUnit 3. Организация тестов**

### Класс TestSuite

- Используется для формирования набора тестов.
- Наборы тестов могут включать в себя одиночные тесты и другие наборы тестов.
- Реализует паттерн Компоновщик (Composite).
- Разработчику предлагается переопределять метод suite().

### **JUnit 3. Утверждения**

### Класс Assert

- Содержит специальные методы сравнения
	- Сравнение на равенство (assertEquals)
	- Cравнение на истинность/ложность

(assertTrue/assertFalse)

• Сравнение с нулевым указателем

(assertNull и assertNotNull)

- Сравнение на идентичность/неидентичность
- Является базовым классом для TestCase

### **JUnit 3. Пример**

```
public class TestGame extends TestCase
{
    private Game g;
    public void setUp()
    \mathbf{\mathbf{f}}g = new Game();
    }
    public void testTwoThrowsNoMark()
    \{g.add(5)
         \dot{r}gssed(Epuals(9,
   ;
} g.score());
}
```
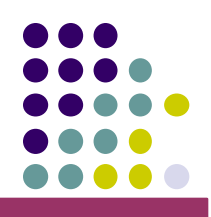

- Текущая версия: 2.5.7. таких новшеств как атрибуты.
- Новые версии написаны на С# с учѐтом
- NUnit открытая среда юнит- $\bullet$  Портирован с языка java и написан на J#. тестирования приложений для .NET (включая платформу Mono).

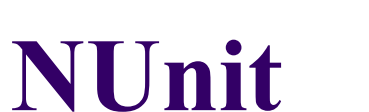

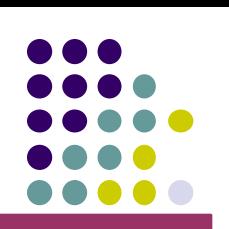

### **NUnit. Организация тестов**

Для оргнизации тестов используются атрибуты:

● **[Test]**

помечает тестовый метод.

● **[TestFixture]**

помечает класс с набором тестов.

● **[SetUp], [TearDown]** помечает любую процедуру без параметров как фикстуру уровня метода.

### **NUnit. Утверждения**

### Класс Assert

• Класс содержит статические методы

проверки фактических значений с · OAPPERPNAL MIR NotEqual.

- AreSame, AreNotSame.
- IsTrue, IsFalse.
- Greater, GreaterOrEqual, и т.п.
- IsNotNull, IsNull.

```
[TestFixture
]public class TestGame {
    private Game game;
    [SetUp
    ]public void SetUp() {
         game = new Game();
    }
    [Test
    ]public void TestTwoThrowsNoMark() {
         game.Add(5)
         ;
         game.Add(4)
Assert.AreEqual(9, game.GetScore());
         ;
   }<br>}
}
```
С версии NUnit 2.4 введены constraint-based утверждения.

Новый тип утверждений базируется на статической функции Assert.That()

Assert.That(object actual, IResolveConstraint constraint, string message);

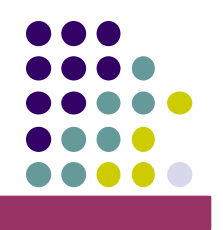

### **NUnit. Утверждения**

Примеры использования constraint-based утверждений:

Assert.That(myString, Is.EqualTo("Hello"));

Assert.That(7, Is.GreaterThanOrEqualTo(3));

```
Assert.That(phrase,
  Contains.Substring("tests fail"));
```
Assert.That(phrase, Is.Not.StringContaining("tests pass"));

Assert.That(3, Is.LessThan(5) | Is.GreaterThan(10));

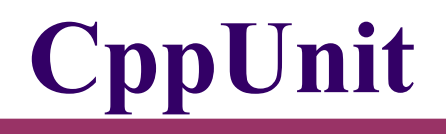

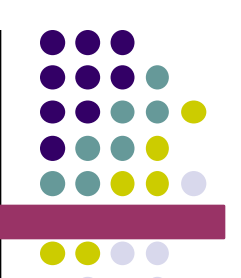

- CppUnit библиотека тестирования для языка C++.
- Является портом с JUnit на С++.
- Текущая версия: 1.12.1

### **CppUnit. Организация тестов**

- **CPPUNIT\_TEST\_SUITE, CPPUNIT\_TEST\_SUITE\_END** создают набор тестов.
- **CPPUNIT\_TEST** создаѐт тестовый метод.
- **setUp(), tearDown()** фикстуры уровня метода, виртуальные функции класса TestFixture.

### **CppUnit. Утверждения**

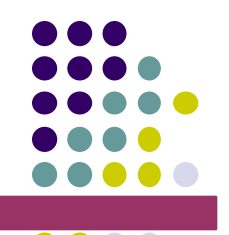

- Проверочные методы реализованы в виде макросов:
	- CPPUNIT\_ASSERT
	- CPPUNIT\_ASSERT\_EQUAL
	- CPPUNIT\_ASSERT\_DOUBLES\_EQUAL
	- CPPUNIT\_ASSERT\_THROW
	- CPPUNIT\_ASSERT\_NO\_THROW

```
class TestGame : public CPPUNIT_NS::TestFixture
\{CPPUNIT_TEST_SUITE(TestGame)
  ;CPPUNIT_TEST(testTwoThrowsNoMark)
  ;
pr6PeUNT_TEST_SUITE_END();
  : Game * game;
protected
: void testTwoThrowsNoMark();
public
: void setUp();
 void tearDown();
}
;
```
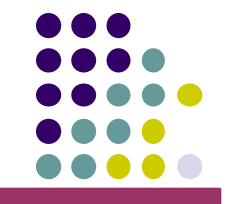

# **CppUnit. Пример**

```
void TestGame::setUp() {
      game = new Game();
}
```

```
void TestGame::tearDown() {
void TestGame::testTwoThrowsNoMar() {
         delete game;
}
    \gammagame->Add(\mathfrak{B})";
    game->Add(4);
```

```
CPPUNIT_ASSERT( game->GetScore() == 9 );
```
}

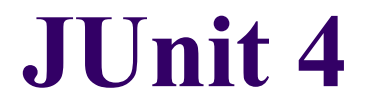

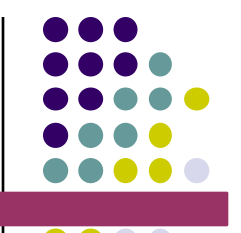

- JUnit 4 новая версия библиотеки, построенная на появившихся в Java 5 *аннотациях*.
- Текущая версия: 4.8.2
# **JUnit 4. Организация тестов**

- Набор тестов помещается в отдельный класс.
- Для организации тестов используются

### аннотации:

- **@Test** помечает тестовый метод.
- **@Before, @After** помечает любую процедуру без параметров как фикстуру уровня метода.
- **@BeforeClass, @AfterClass** помечает любую процедуру без параметров как фикстуру уровня класса

### **JUnit 4. Утверждения**

### Класс Assert

- Содержит набор статических методов,
	- •аналющиный набору JUnit 3
	- assertSame/assertNotSame,
	- assertArrayEquals,
	- assertFalse/assertTrue,
	- assertNull/assertNotNull.

## **JUnit 4. Пример 1**

```
public class TestGame
{
    @Tes
    public void
    testTwoThrowsNoMark()
    \{ g = newGame();
        g.add(5);
        Assedt4assertEquals(9,
  } g.score());
```
}

### **JUnit 4. Пример 2**

```
public class TestGame
\{private Game g;
    @Befor
    public void setUp(){
         g = new Game();
    }
    @Tes
    \betaublic void twoThrowsNoMark()
    {
         g.add(5)
         \dot{r}g.add(4)
Assert.assertEquals(9,
   ;
} g.score());
}
```
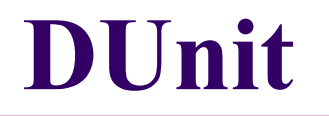

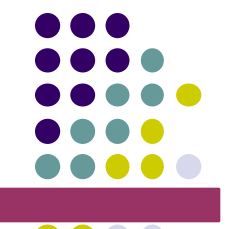

- Dunit инструмент тестирования для среды Borland Delphi.
- Первоначальная версия написана
	- Juanco Anez в 2000г.
- DUnit стал стандартной частью в среде разработки Delphi 2005.

## **DUnit. Организация тестов**

### Класс TTestCase

- Разработчик наследует свои классы тестов от этого класса.
- Тестовые методы это все методы без параметров, которые находятся в published секции класса.
- Фикстуры уровня метода определяются перегрузкой виртуальных функций SetUp и TearDown.

Класс TTestCase содержит набор проверочных методов:

- CheckEquals/CheckNotEquals
- CheckNull/CheckNotNull
- CheckSame
- CheckIs • CheckInherits

# **DUnit. Пример**

### **typ e** TGameTest = **class**(TTestCase) **private** FGame: TGame; **protecte d procedure** SetUp; **override**; **procedure** TearDown; **override**; **publishe d procedure** TestTwoThrowsNoMark; **end**

;

## **DUnit. Пример**

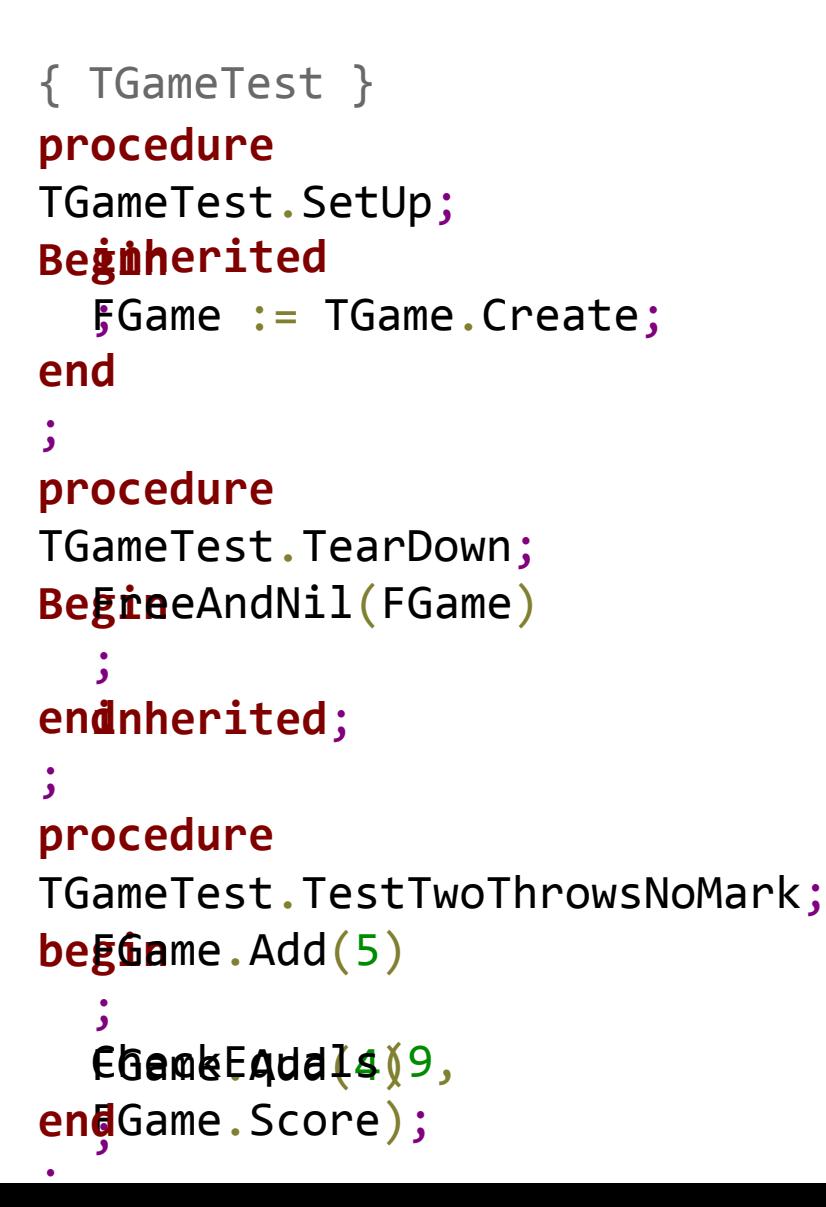

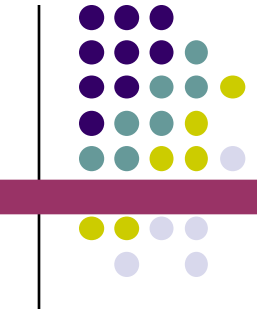